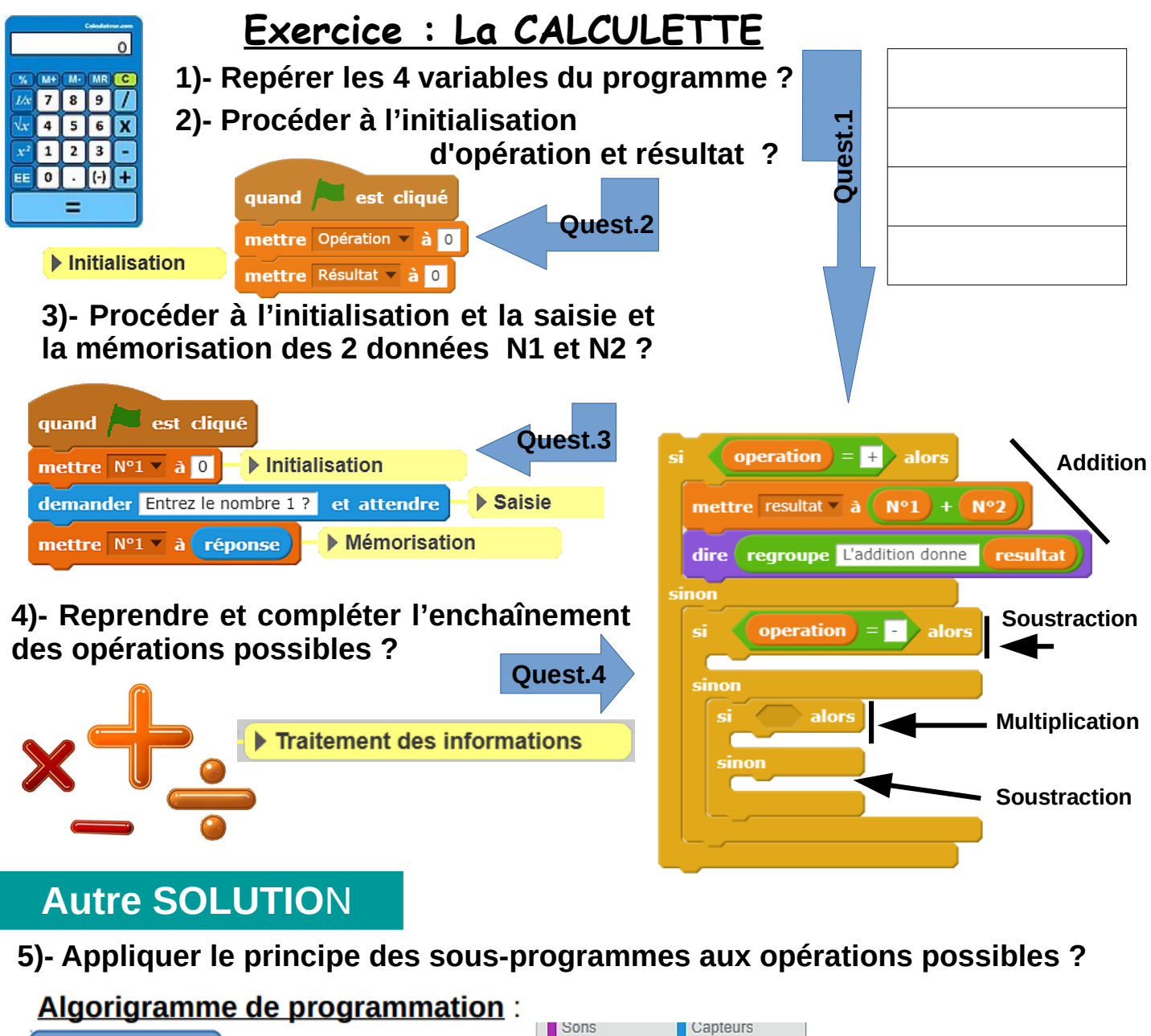

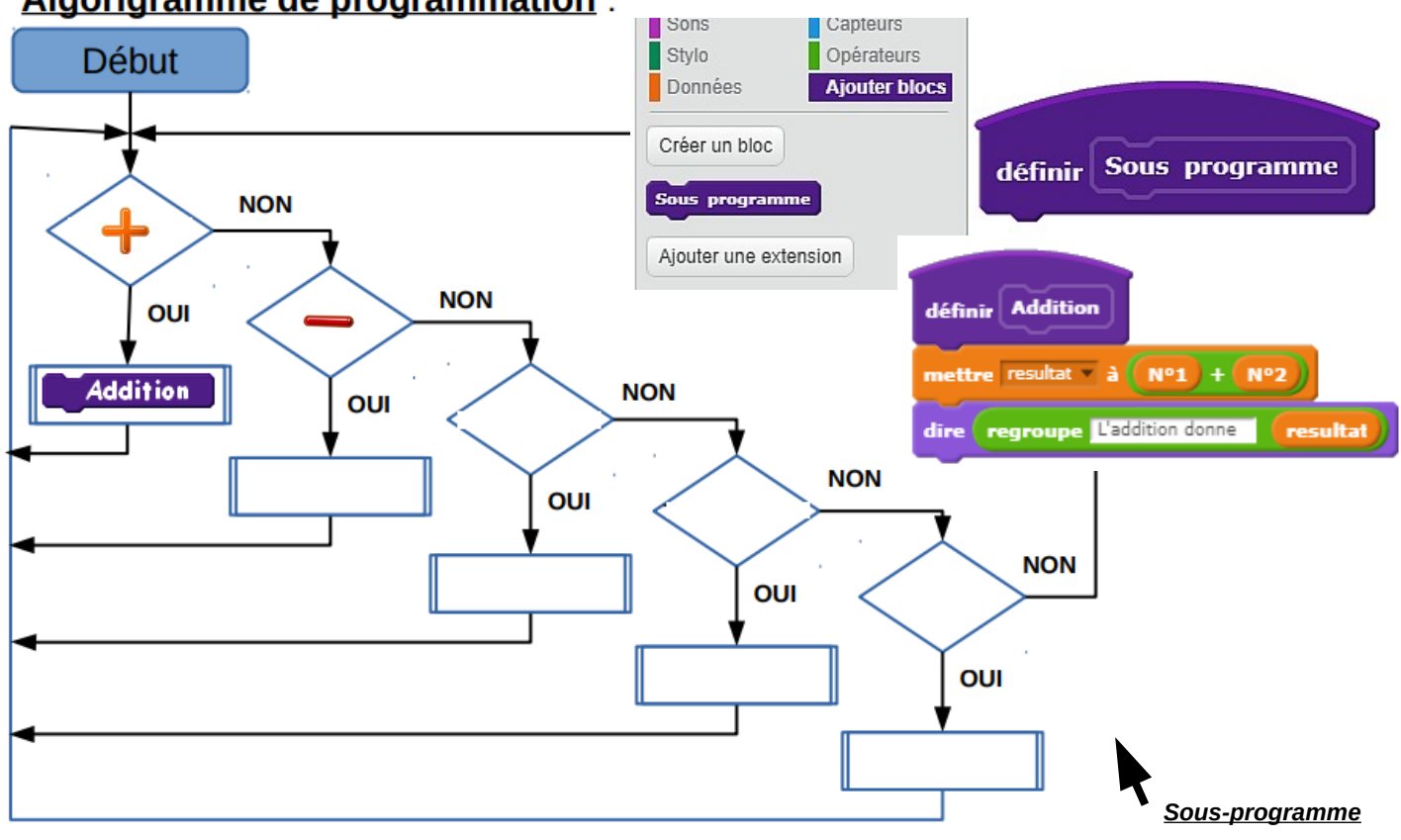

**Exercice : La CALCULETTE (suite)**

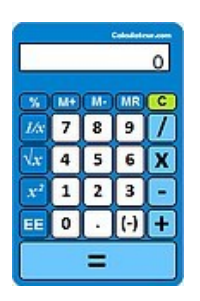

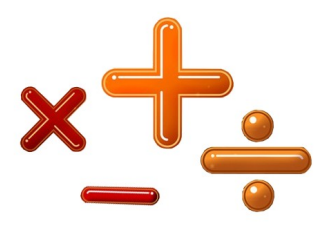

**6)- Réaliser un affichage des données plus conforme à la présentation d'une calculette ?**

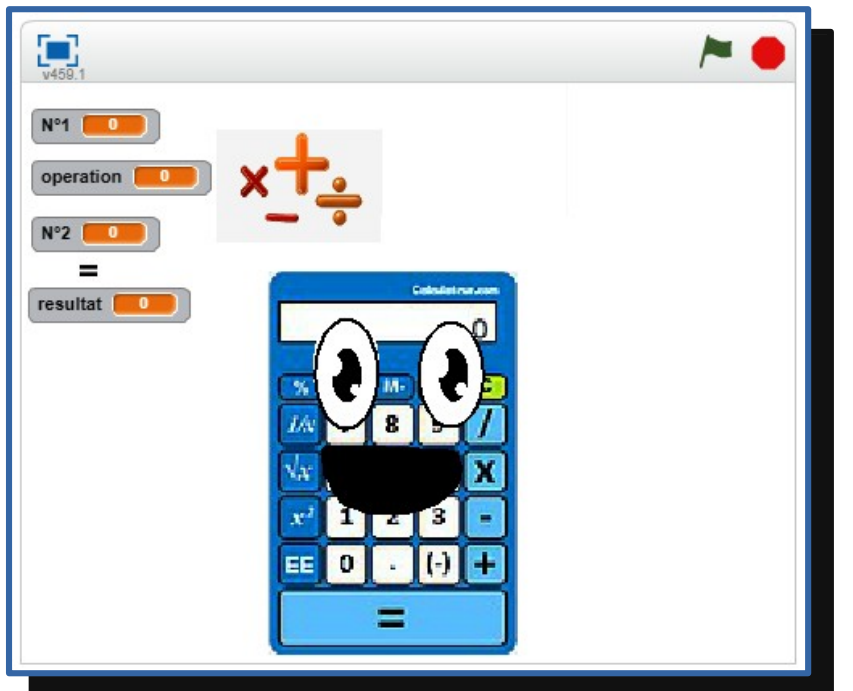

## **Avec au DÉPART..**

## **Pour en ARRIVER à...**

L'affichage est à tester pour l'addition,

puis à reconduire pour les trois autres opérations ?

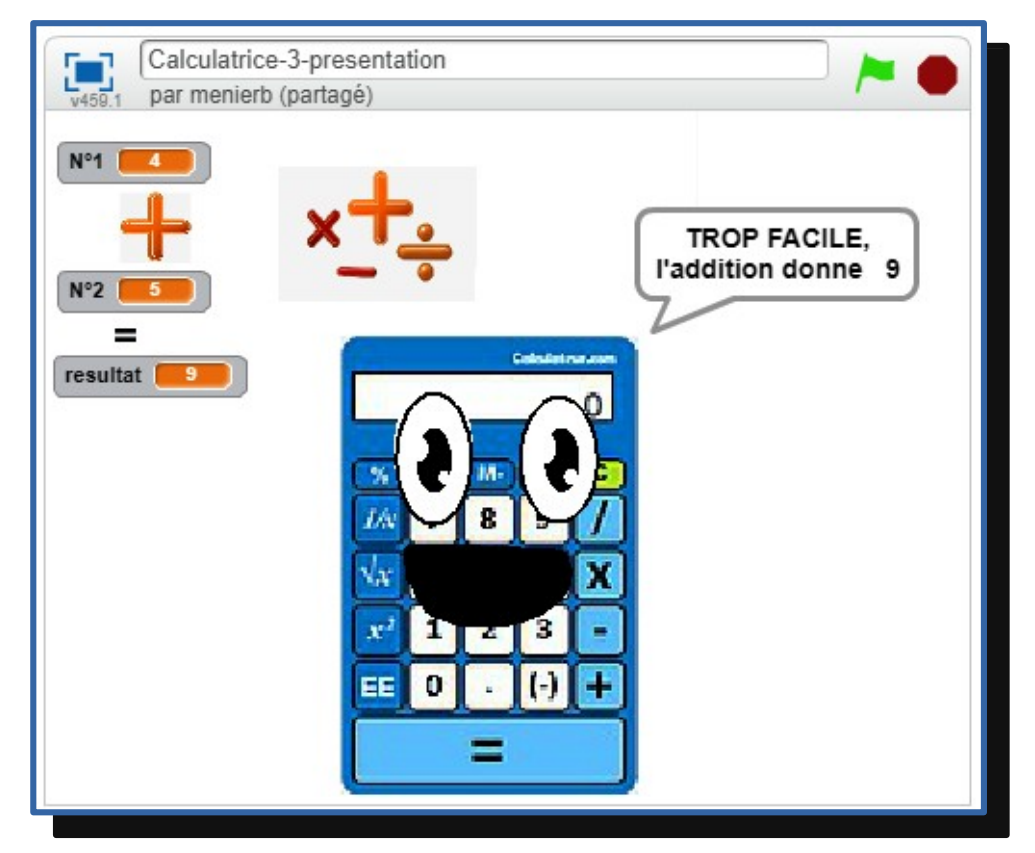